## **CMSC330 Spring 2012 Quiz #1 Solutions**

1. (6 pts) What is the output (if any) of the following Ruby programs? Write FAIL if code does not execute.

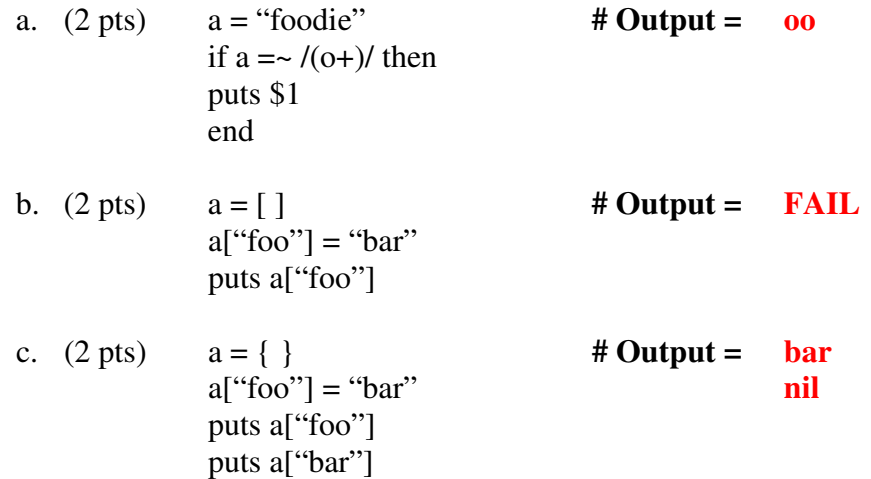

2. (8 pts) Write a Ruby method *extractNum* that given a string *str*, uses regular expressions and back references to print the first sequence of consecutive digits in the string. For instance, extractNum("foo12bar154zed") should print "12". Print "None" if there are no digits in the input string.

```
 def extractNum(str) 
       if str =~ /([0-9][0-9]+)/ OR if str =~ /(\d\d+)/
               puts $1 
       else 
               puts "None" 
       end 
end
```
3. (6 pts) Write a Ruby method *prtStrArray* that given an array of strings *strs*, uses the Array.each method and a code block to print out all the strings prefixed by "=". For instance, given the array ["foo", "bar"], your code should print out the following:

```
 =foo
```
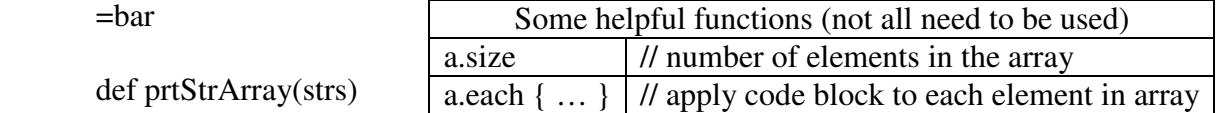

**strs.each**  $\{|x|$  puts "=# $\{x\}$ " } OR strs.each  $\{|x|$  puts "="+x } end